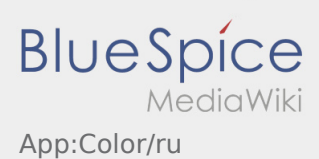

## Inhaltsverzeichnis

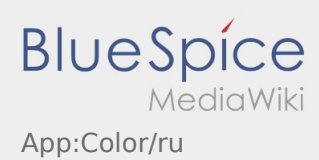

## **Поменять цветовую тему**

• Вы можете поменять цветовую тему с помощью : .

Вы можете выбрать светлую или тёмную тему. Цветовую тему можно поменять в любое время.